# The book was found

# **Beginning AutoCAD 2015**

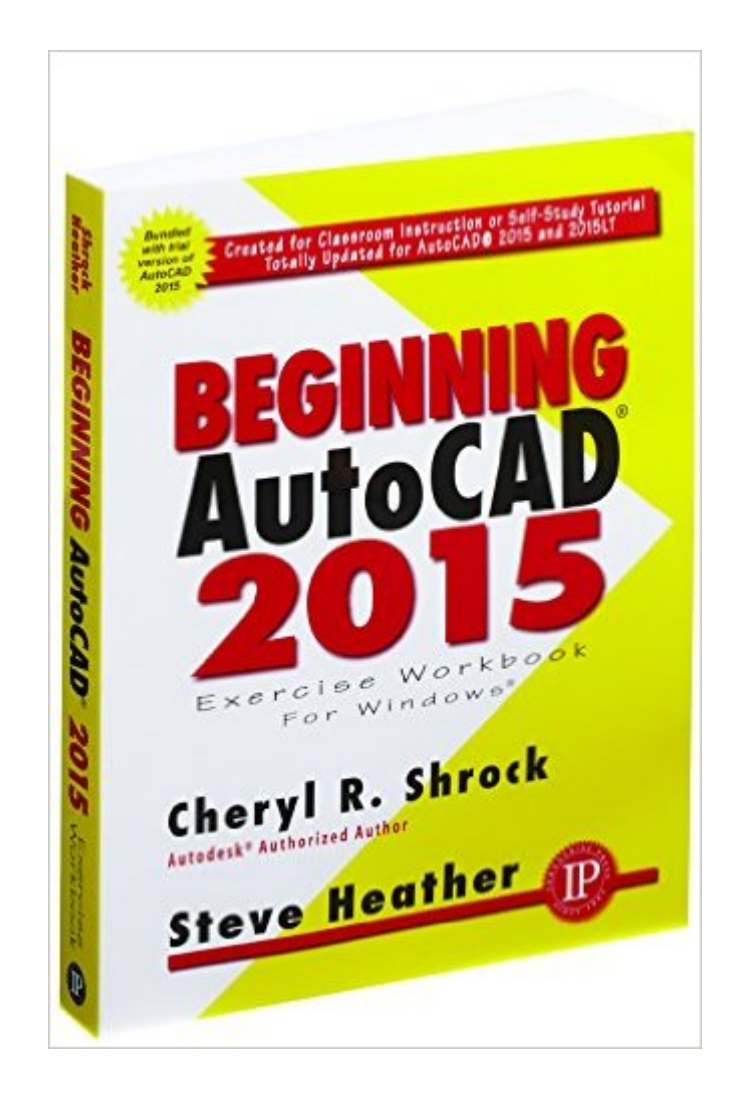

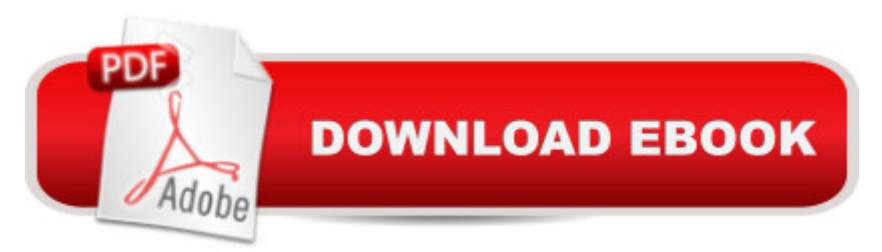

## **Synopsis**

 $\hat{A}$  This is the right book for users if they  $\hat{a}$  <sup>TM</sup> re new to AutoCAD or want to brush up on the basics, theyâ <sup>TM</sup>re looking for a clear, no nonsense, easy-to-follow text, or they want to learn AutoCAD quickly and easily. All exercises print easily on a standard  $8 \text{ Å}$   $a \cdot x$  11 $\hat{a} \cdot$  printer. For use with the PC version of AutoCAD 2015 only. New Features include  $\hat{a} \triangle \hat{A} \triangle \hat{A} \triangle \hat{A} \triangle \hat{A} \triangle \hat{A}$  The  $\hat{a}$  ce New Tab $\hat{a}$  . page containing two sliding content frames  $\hat{a}$  " Learn and Create, enabling you to quickly access recent drawing files, templates, product updates and online resources. $\hat{A}$   $\hat{A}$   $\hat{A}$   $\hat{A}$   $\hat{A}$   $\hat{A}$   $\hat{A}$   $\hat{A}$   $\hat{A}$   $\hat{A}$   $\hat{A}$   $\hat{A}$   $\hat{A}$   $\hat{B}$   $\hat{A}$   $\hat{B}$   $\hat{A}$   $\hat{A}$   $\hat{A}$ color interface which includes the Ribbon, Status Bar and Palettes. This contrasts with the dark model space and reduces eye strain.Graphics Performance dialog box making it easier to change graphics

### **Book Information**

Paperback: 500 pages Publisher: Industrial Press, Inc.; Workbook edition (May 28, 2014) Language: English ISBN-10: 0831134976 ISBN-13: 978-0831134976 Product Dimensions: 8.5 x 1.3 x 11 inches Shipping Weight: 1.8 pounds (View shipping rates and policies) Average Customer Review: 4.6 out of 5 stars $\hat{A}$   $\hat{A}$  See all reviews $\hat{A}$  (11 customer reviews) Best Sellers Rank: #324,773 in Books (See Top 100 in Books) #89 in  $\hat{A}$  Books > Engineering & Transportation > Engineering > Mechanical > Drafting & Mechanical Drawing #156 in Books > Engineering & Transportation > Engineering > Industrial, Manufacturing & Operational Systems > Industrial Design  $#157$  in $\hat{A}$  Books > Engineering & Transportation > Engineering > Industrial, Manufacturing & Operational Systems > Manufacturing

#### **Customer Reviews**

Great book for independent study and classroom for learning how to use AutoCAD 2015. This is for beginning users and those who have been away from AutoCAD for a while. It is an 'exercise workbook', so is much more hands-on than a typical text and has less reading to wade through.

This is an excellent book if you are new to AutoCad. The explanations are clear, and step by step. The exercises are just right as well -- not to much, but enough so that you need to understand the chapter to do them. I highly recommend this book.

I saw references to (and full copies of) versions this book on several community college and high school course websites. I'm using elements of it in my own CAD class as I find that the examples introduce AutoCAD novices to capabilities that would likely go undiscovered.

If you are brand new to CAD programs, this book does do a great job a walking you through the beginning stages of AutoCAD. It goes through the different settings for your computer and introduces you to basic tools (array, mirror, trim, etc.). The first two thirds of the book is filled with pretty trivial information and the only new things I learned were in the last 70 or so pages. This book is very big and goes through almost every little setting and detail in creating sketches. I didn't find much help from how to use the various tools, I used it mainly to get familiar with how to navigate the various settings of AutoCAD.

it is very helpful for my class. thank you

Very helpful. Nice breakdown of the basics.

#### Download to continue reading...

Beginning AutoCAD 2015 Manual basico de autocad2D 2015: Dibuja trazos facilmente en autocad [2015 \(Spanish Edition\) Mast](http://orleanswer.com/en-us/read-book/L26WQ/beginning-autocad-2015.pdf?r=RJ7WYPU37KwGI%2FH6QLEp4diGUkQyx1saJlkcJj4U%2Fms%3D)ering AutoCAD 2014 and AutoCAD LT 2014: Autodesk Official Press Mastering AutoCAD 2017 and AutoCAD LT 2017 AutoCAD 2017 and AutoCAD LT 2017 Essentials Controlar AutoCAD con AutoLISP/Visual LISP (Experto AutoCAD con Visual LISP nº 2) (Spanish Edition) 2015 Rare Stamp Experts Official Training Guide: Includes on-line digital 2015 catalogue with values of used US and UK classic stamps (Summer Edition Series One - 2015) ENGR 100: Introduction to Computer Aided Design - AutoCAD 2015 & Creo Parametric 3.0 AutoCAD 2015 Tutorial - First Level: 2D Fundamentals Beginning OpenOffice 3: From Novice to Professional (Beginning: From Novice to Professional) Beginning XML with DOM and Ajax: From Novice to Professional (Beginning: From Novice to Professional) Ivor Horton's Beginning Visual C++ 2013 (Wrox Beginning Guides) Beginning C: From Novice to Professional (Beginning: from Novice to Professional) General Class License Mastery: 2015-2019 General Class FCC Element 3 Question Pool Effective July 1, 2015 Hardware and Software: Verification and Testing: 11th International Haifa Verification Conference, HVC 2015, Haifa, Israel, November 17-19, 2015, Proceedings (Lecture Notes in Computer Science) QuickBooks 2015: The Missing Manual: The Official Intuit Guide to QuickBooks 2015 2015 International Building Code and Significant Changes to the 2015

Entertainment in NYC (Gay City Guide 2015) Sports Law Yearbook 2015/16: A review of cases and events in 2015 and early 2016 - UK, Ireland and EU Piano Exam Pieces 2015 & 2016, Grade 3: Selected from the 2015 & 2016 Syllabus (ABRSM Exam Pieces)

Dmca